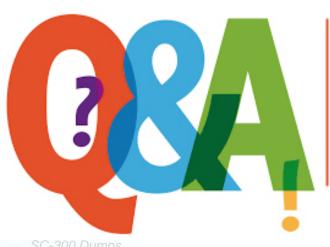

Up-to-date Questions and Answers from authentic resources to improve knowledge and pass the exam at very first attempt. ---- Guaranteed.

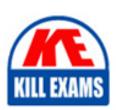

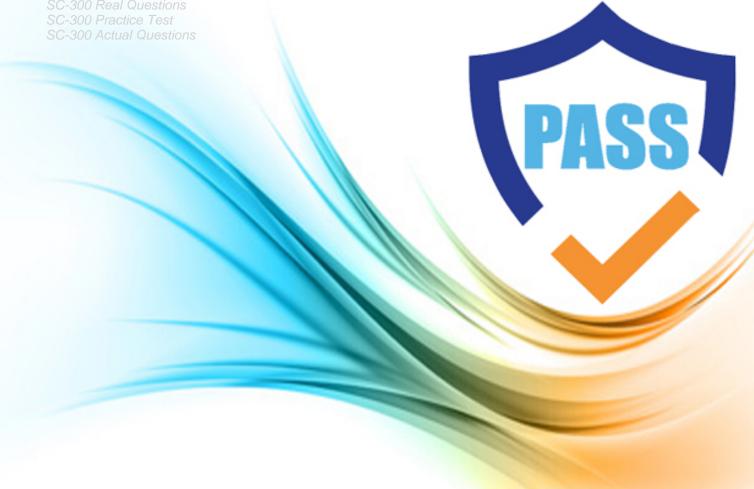

# **Microsoft**

**SC-300** 

Microsoft Identity and Access Administrator

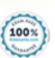

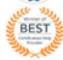

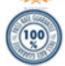

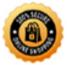

Question: 39

Contoso, Ltd

Overview

Contoso, Ltd is a consulting company that has a main office in Montreal offices in London and Seattle.

Contoso has a partnership with a company named Fabrikam, Inc Fabricam has an Azure Active Diretory (Azure AD) tenant named fabrikam.com.

### **Existing Environment**

The on-premises network of Contoso contains an Active Directory domain named contos.com. The domain contains an organizational unit (OU) named Contoso\_Resources. The Contoso\_Resources OU contains all users and computers.

The Contoso.com Active Directory domain contains the users shown in the following table.

| Name   | Office   | Department |
|--------|----------|------------|
| Admin1 | Montreal | Helpdesk   |
| User1  | Montreal | HR         |
| User2  | Montreal | HR         |
| User3  | Montreal | HR         |
| Admin2 | London   | Helpdesk   |
| User4  | London   | Finance    |
| User5  | London   | Sales      |
| User6  | London   | Sales      |
| Admin3 | Seattle  | Helpdesk   |
| User7  | Seattle  | Sales      |
| User8  | Seattle  | Sales      |
| User9  | Seattle  | Sales      |

Microsoft 365/Azure Environment

Contoso has an Azure AD tenant named Contoso.com that has the following associated licenses:

Microsoft Office 365 Enterprise E5

Enterprise Mobility + Security

Windows 10 Enterprise E5

Project Plan 3

Azure AD Connect is configured between azure AD and Active Directory Domain Serverless (AD DS). Only the Contoso Resources OU is synced.

Helpdesk administrators routinely use the Microsoft 365 admin center to manage user settings.

User administrators currently use the Microsoft 365 admin center to manually assign licenses, All user have all licenses assigned besides following exception:

The users in the London office have the Microsoft 365 admin center to manually assign licenses.

All user have licenses assigned besides the following exceptions:

The users in the London office have the Microsoft 365 Phone System License unassigned.

The users in the Seattle office have the Yammer Enterprise License unassigned. Security defaults are disabled for Contoso.com.

Contoso uses Azure AD Privileged identity Management (PIM) to project administrator roles.

#### **Problem Statements**

Contoso identifies the following issues:

- Currently, all the helpdesk administrators can manage user licenses throughout the entire Microsoft 365 tenant.
- The user administrators report that it is tedious to manually configure the different license requirements for each Contoso office.
- The helpdesk administrators spend too much time provisioning internal and guest access to the required Microsoft 365 services and apps.
- Currently, the helpdesk administrators can perform tasks by using the: User administrator role without justification or approval.
- When the Logs node is selected in Azure AD, an error message appears stating that Log Analytics integration is not enabled.

# Planned Changes

Contoso plans to implement the following changes.

Implement self-service password reset (SSPR). Analyze Azure audit activity logs by using Azure Monitor-Simplify license allocation for new users added to the tenant. Collaborate with the users at Fabrikam on a joint marketing campaign. Configure the User administrator role to require justification and approval to activate.

Implement a custom line-of-business Azure web app named App1. App1 will be accessible from the internet and authenticated by using Azure AD accounts.

For new users in the marketing department, implement an automated approval workflow to provide access to a Microsoft SharePoint Online site, group, and app.

Contoso plans to acquire a company named Corporation. One hundred new A Datum users will be created in an Active Directory OU named Adatum. The users will be located in London and Seattle.

#### **Technical Requirements**

Contoso identifies the following technical requirements:

- AH users must be synced from AD DS to the contoso.com Azure AD tenant.
- App1 must have a redirect URI pointed to https://contoso.com/auth-response.
- License allocation for new users must be assigned automatically based on the location of the user.
- Fabrikam users must have access to the marketing department's SharePoint site for a maximum of 90 days.
- Administrative actions performed in Azure AD must be audited. Audit logs must be retained for one year.
- The helpdesk administrators must be able to manage licenses for only the users in their respective office.
- Users must be forced to change their password if there is a probability that the users' identity was compromised.

#### **HOTSPOT**

You need to implement the planned changes and technical requirements for the marketing department.

What should you do? To answer, select the appropriate options in the answer area. NOTE: Each correct selection is worth one point.

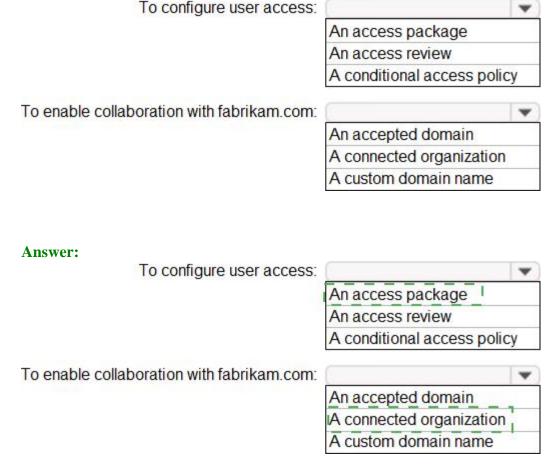

Question: 40

You create a Log Analytics workspace.

You need to implement the technical requirements for auditing.

What should you configure in Azure AD?

- A. Company branding
- B. Diagnostics settings
- C. External Identities
- D. App registrations

**Answer:** B

Explanation:

Reference: https://docs.microsoft.com/en-us/azure/active-directory/reports-monitoring/overview-monitoring

Question: 41

Your company has two divisions named Contoso East and Contoso West.

The Microsoft 365 identity architecture tor both divisions is shown in the following exhibit.

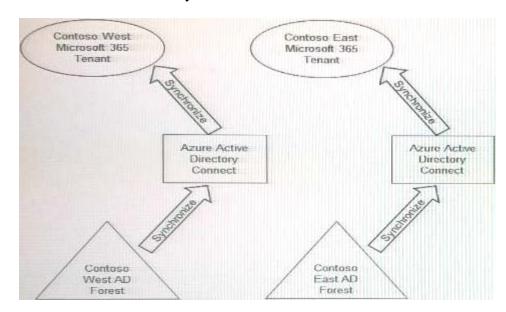

You need to assign users from the Contoso East division access to Microsoft SharePoint Online sites in the Contoso West tenant. The solution must not require additional Microsoft 3G5 licenses.

What should you do?

- A. Configure The exiting Azure AD Connect server in Contoso Cast to sync the Contoso East Active Directory forest to the Contoso West tenant.
- B. Configure Azure AD Application Proxy in the Contoso West tenant.
- C. Deploy a second Azure AD Connect server to Contoso East and configure the server to sync the Contoso East Active Directory forest to the Contoso West tenant.
- D. Create guest accounts for all the Contoso East users in the West tenant.

**Answer:** D

Question: 42

**HOTSPOT** 

You need to meet the technical requirements for the probability that user identities were compromised.

What should the users do first, and what should you configure? To answer, select the appropriate options in the answer area. NOTE: Each correct selection is worth one point.

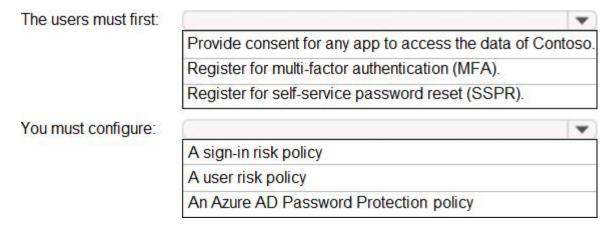

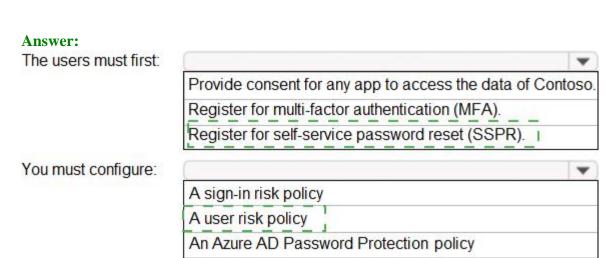

Question: 43

You need implement the planned changes for application access to organizational data.

What should you configure?

A. authentication methods

B. the User consent settings

C. access packages

D. an application proxy

Answer: D

**Question: 44** 

You have an Azure Active Directory (Azure AD) tenant that contains the users shown in the following table.

| Name  | Туре   | Member of |
|-------|--------|-----------|
| User1 | Member | Group1    |
| User2 | Member | Group1    |
| User3 | Guest  | Group1    |

User1 is the owner of Group1.

You create an access review that has the following settings:

Users to review: Members of a group

Scope: Everyone

Group: Group1

Reviewers: Members (self)

Which users can perform access reviews for User3?

A. User1, User2, and User3

B. User3 only

C. User1 only

D. User1 and User2 only

**Answer:** B

Question: 45

You have an Azure Active Directory (Azure AD) tenant that uses conditional accesspolicies.

You plan to use third-party security information and event management (SIEM) to analyze conditional access usage.

You need to download the Azure AD log that contains conditional access policy data.

What should you export from Azure AD?

A. sign-ins in JSON format

B. sign-ins in CSV format

C. audit logs in JSON format

D. audit logs in CSV format

**Answer: C** 

Explanation:

Reference: https://docs.microsoft.com/en-us/azure/active-directory/reports-monitoring/concept-audit-logs

Question: 46

You have a Microsoft 365 tenant.

The Azure Active Directory (Azure AD) tenant contains the groups shown in the following table.

| Name   | Туре                  |  |
|--------|-----------------------|--|
| Group1 | Security              |  |
| Group2 | Distribution          |  |
| Group3 | Microsoft 365         |  |
| Group4 | Mail-enabled security |  |

In Azure AD. you add a new enterprise application named Appl.

Which groups can you assign to App1?

- A. Group1 and Group2 only
- B. Group2 only
- C. Group3 only
- D. Group1 only
- E. Group1 and Group4

**Answer:** E

Question: 47

You have an Azure Active Directory (Azure AD) tenant named contoso.com.

You implement entitlement management to provide resource access to users at a company named Fabrikam, Inc. Fabrikam uses a domain named fabrikam.com.

Fabrikam users must be removed automatically from the tenant when access is no longer required.

You need to configure the following settings:

Block external user from signing in to this directory: No

Remove external user: Yes

Number of days before removing external user from this directory: 90

What should you configure on the Identity Governance blade?

- A. Access packages
- B. Settings
- C. Terms of use
- D. Access reviews

**Answer:** B

Explanation:

Reference: https://docs.microsoft.com/en-us/azure/active-directory/governance/entitlement-management-external-users

Question: 48

**HOTSPOT** 

You need to create the LWGroup1 group to meet the management requirements.

How should you complete the dynamic membership rule? To answer, drag the appropriate values to the correct targets. Each value may be used once, more than once, or not at all. You many need to drag the split bar between panes or scroll to view content. NOTE: Each correct selection is worth one point.

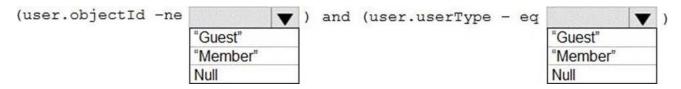

**Answer:** (user.objectId -ne null) and (user.userType -eq "Member")

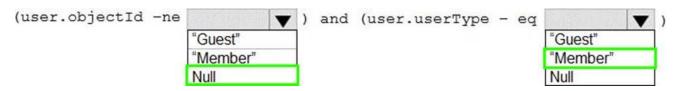

Question: 49

#### **HOTSPOT**

You need to implement on-premises application and SharePoint Online restrictions to meet the authentication requirements and the access requirements.

What should you do? To answer, select the appropriate options in the answer area. NOTE: Each correct selection is worth one point.

For on-premises applications:

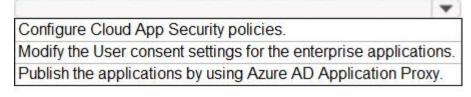

#### For SharePoint Online:

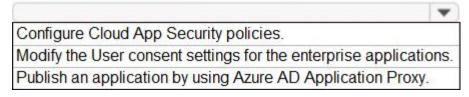

#### **Answer:**

## For on-premises applications:

Configure Cloud App Security policies.

Modify the User consent settings for the enterprise applications.

Publish the applications by using Azure AD Application Proxy.

#### For SharePoint Online:

Configure Cloud App Security policies. I Modify the User consent settings for the enterprise applications. Publish an application by using Azure AD Application Proxy.

Question: 50

#### **HOTSPOT**

You have a Microsoft 365 tenant and an Active Directory domain named adatum.com.

You deploy Azure AD Connect by using the Express Settings.

You need to configure self-service password reset (SSPR) to meet the following requirements:

When users reset their password, they must be prompted to respond to a mobile app notification or answer three predefined security questions.

Passwords must be synced between the tenant and the domain regardless of where the password was reset.

What should you do? To answer, select the appropriate options in the answer area. NOTE: Each correct selection is worth one point.

From the Password reset blade in the Azure Active Directory admin center, configure:

Authentication methods
Notifications
Properties
Registration

From Azure AD Connect, enable:

Federation with Active Directory Federation Services (AD FS)
Pass-through authentication
Password hash synchronization

Password writeback

**Answer:** 

From the Password reset blade in the Azure Active
Directory admin center, configure:

Authentication methods
Notifications
Properties
Registration

From Azure AD Connect, enable:

Federation with Active Directory Federation Services (AD FS)
Pass-through authentication
Password hash synchronization

Password writeback

#### Explanation:

Graphical user interface, text, application

Description automatically generated

Question: 51

You have 2,500 users who are assigned Microsoft Office 365 Enterprise E3 licenses. The licenses are

assigned to individual users.

From the Groups blade in the Azure Active Directory admin center, you assign Microsoft 365 Enterprise E5licenses to the users.

You need to remove the Office 365 Enterprise E3 licenses from the users by using the least amount of

administrative effort.

What should you use?

- A. the Identity Governance blade in the Azure Active Directory admin center
- B. the Set-AzureAdUser cmdlet
- C. the Licenses blade in the Azure Active Directory admin center
- D. the Set-WindowsProductKey cmdlet

**Answer: C** 

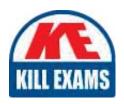

# **SAMPLE QUESTIONS**

These questions are for demo purpose only. **Full version** is up to date and contains actual questions and answers.

Killexams.com is an online platform that offers a wide range of services related to certification exam preparation. The platform provides actual questions, exam dumps, and practice tests to help individuals prepare for various certification exams with confidence. Here are some key features and services offered by Killexams.com:

<u>Actual Exam Questions</u>: Killexams.com provides actual exam questions that are experienced in test centers. These questions are updated regularly to ensure they are up-to-date and relevant to the latest exam syllabus. By studying these actual questions, candidates can familiarize themselves with the content and format of the real exam.

**Exam Dumps**: Killexams.com offers exam dumps in PDF format. These dumps contain a comprehensive collection of questions and answers that cover the exam topics. By using these dumps, candidates can enhance their knowledge and improve their chances of success in the certification exam.

<u>Practice Tests</u>: Killexams.com provides practice tests through their desktop VCE exam simulator and online test engine. These practice tests simulate the real exam environment and help candidates assess their readiness for the actual exam. The practice tests cover a wide range of questions and enable candidates to identify their strengths and weaknesses.

<u>Guaranteed Success</u>: Killexams.com offers a success guarantee with their exam dumps. They claim that by using their materials, candidates will pass their exams on the first attempt or they will refund the purchase price. This guarantee provides assurance and confidence to individuals preparing for certification exams.

<u>Updated Content:</u> Killexams.com regularly updates its question bank and exam dumps to ensure that they are current and reflect the latest changes in the exam syllabus. This helps candidates stay up-to-date with the exam content and increases their chances of success.

<u>Technical Support</u>: Killexams.com provides free 24x7 technical support to assist candidates with any queries or issues they may encounter while using their services. Their certified experts are available to provide guidance and help candidates throughout their exam preparation journey.

For More exams visit https://killexams.com/vendors-exam-list Kill your exam at First Attempt....Guaranteed!